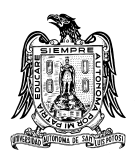

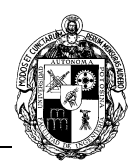

# **A) CURSO**

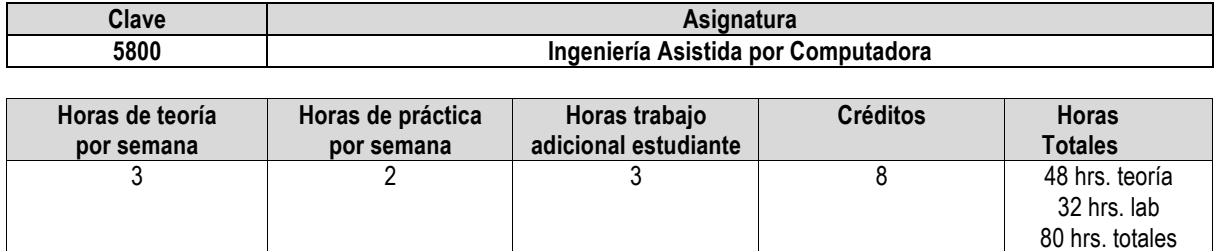

**B) DATOS BÁSICOS DEL CURSO**

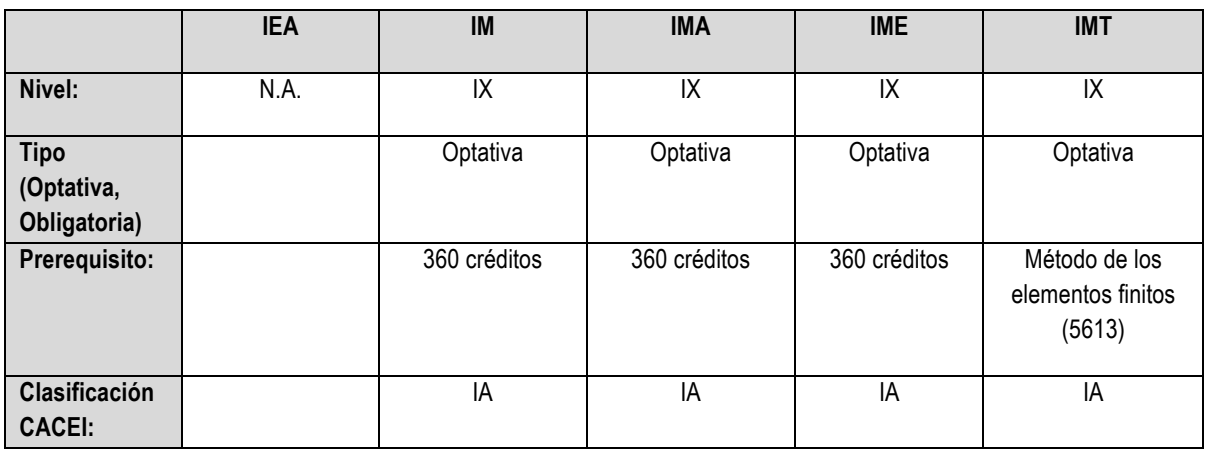

### **C) OBJETIVO GENERAL DEL CURSO**

## **Al finalizar el curso el estudiante será capaz de:**

Conocer los elementos, las tecnologías y tendencias de los sistemas de Ingeniería Asistida por computadora (CAE, por sus siglas en Inglés). Relacionar los sistemas de Diseño e Ingeniería por Computadora (CAD-CAE). Finalmente al concluir la asignatura, el estudiante tendrá la capacidad de realizar análisis en el área de Mecánica, Manufactura y Termofluidos, para la validación del diseño; con apoyo de esta disciplina.

### **D) CONTENIDOS Y MÉTODOS POR UNIDADES Y TEMAS**

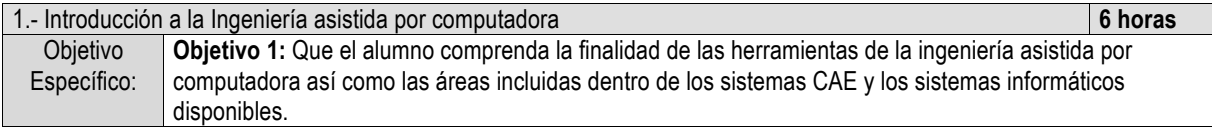

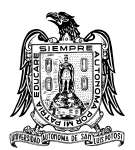

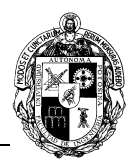

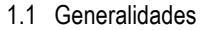

- 1.2 Áreas incluidas en la Ingeniería asistida por computadora<br>1.2.1 El método del elemento finito
- 1.2.1 El método del elemento finito<br>1.2.2 La dinámica de fluidos compu
- 1.2.2 La dinámica de fluidos computacional<br>1.2.3 Cinemática y dinámica de cuerpos y m
- 1.2.3 Cinemática y dinámica de cuerpos y mecanismos<br>1.2.4 Optimización orientada al diseño
- Optimización orientada al diseño
- 1.2.5 Electromagnetismo computacional<br>1.2.6 Prototipado virtual
- Prototipado virtual
- 1.2.7 Sistemas de manufactura asistida por computadora
- 1.3 Sistemas CAM y CAE existentes

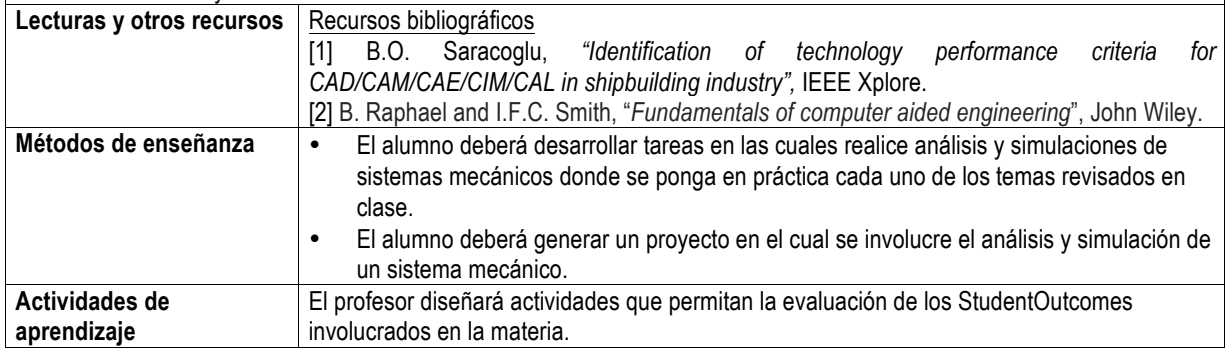

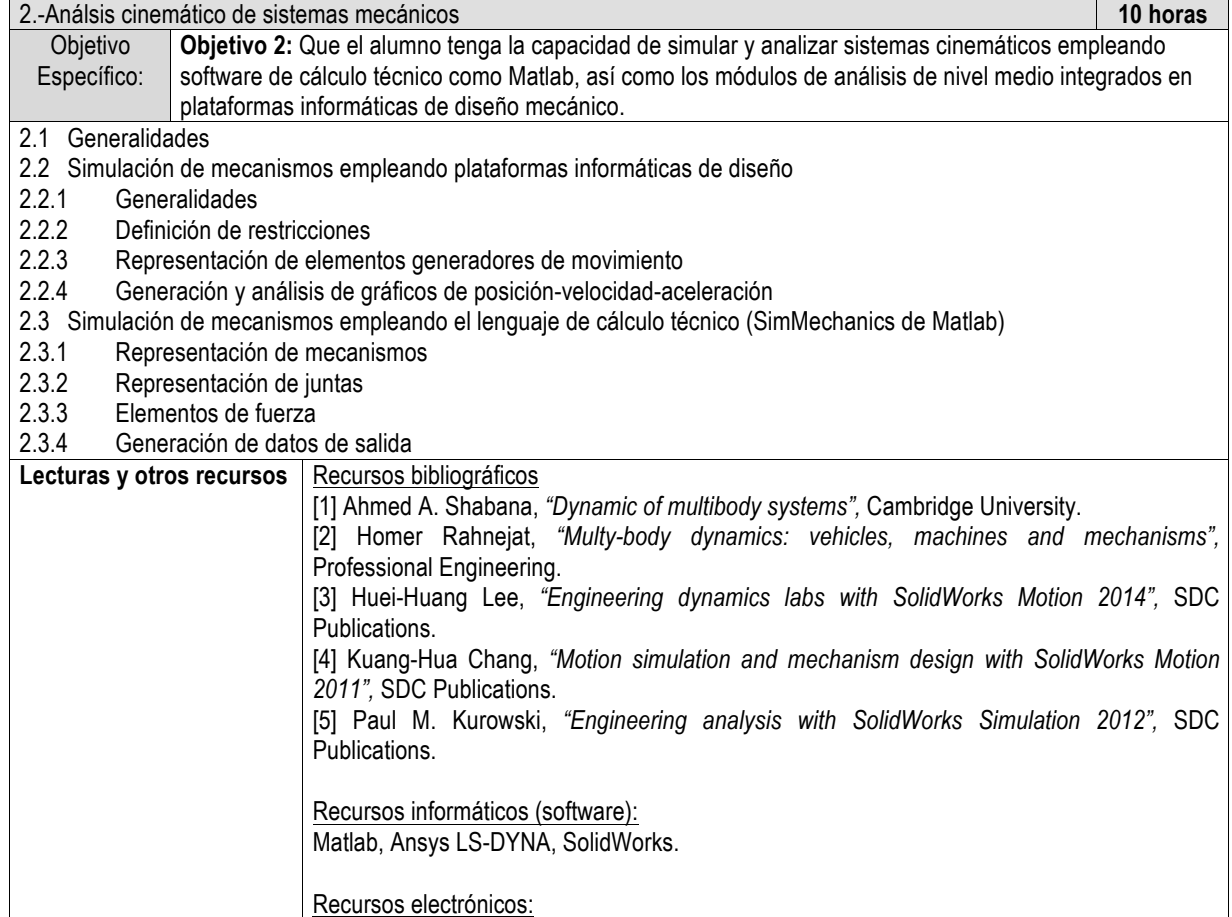

https://mecanismos2mm7.files.wordpress.com/2011/09/tutorial-sim-mechanics.pdf

MatLab SimMechanics User Guide:

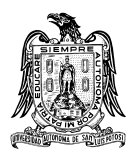

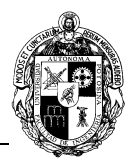

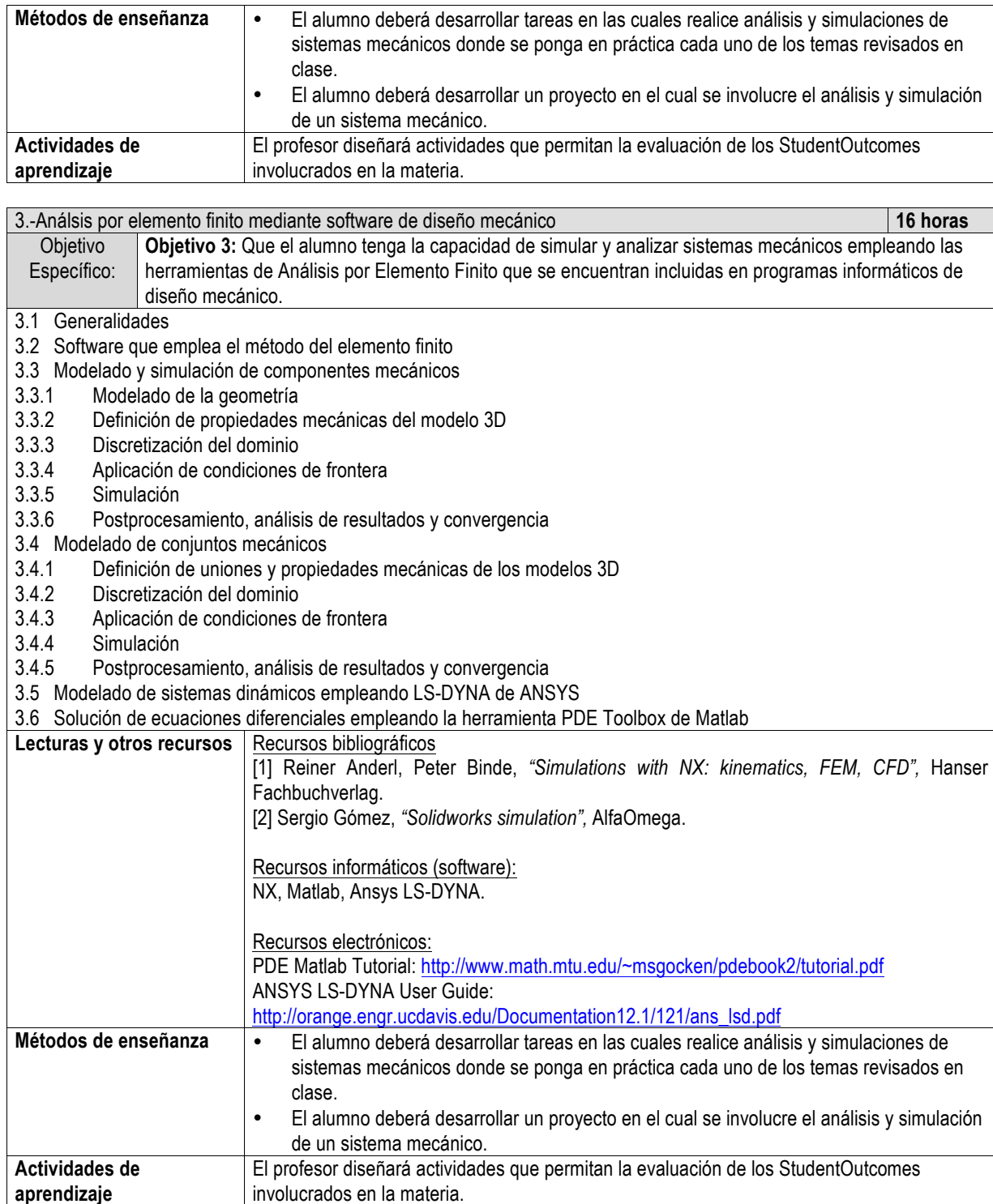

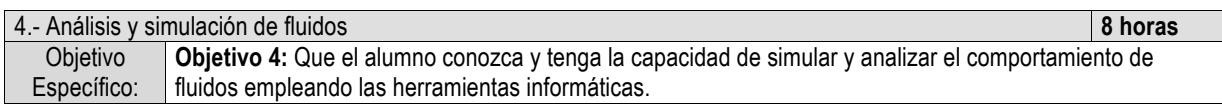

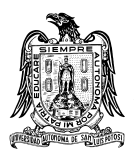

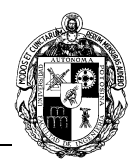

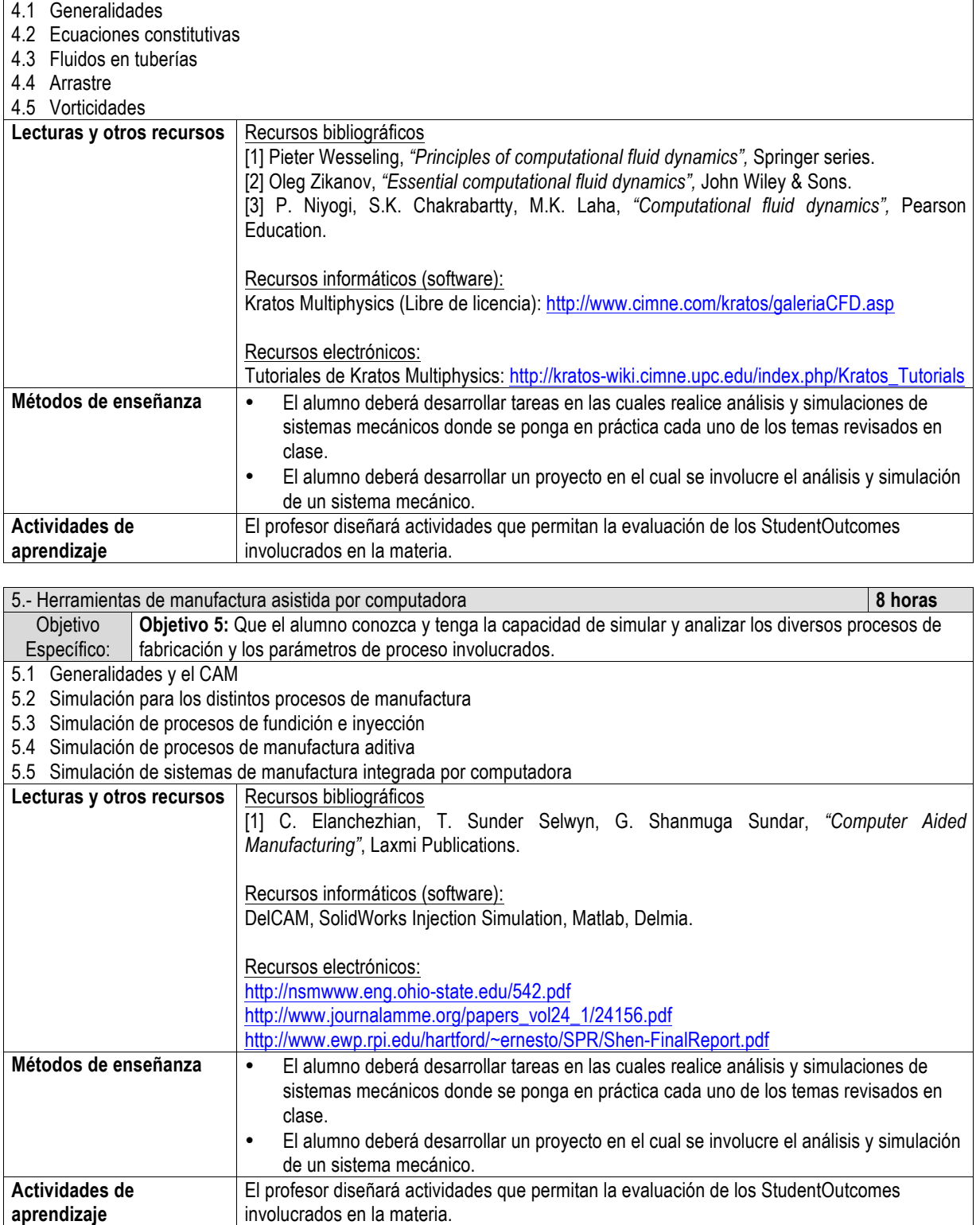

**E) ESTRATEGIAS DE ENSEÑANZA Y APRENDIZAJE**

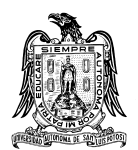

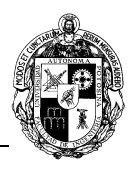

# **F) EVALUACIÓN Y ACREDITACIÓN**

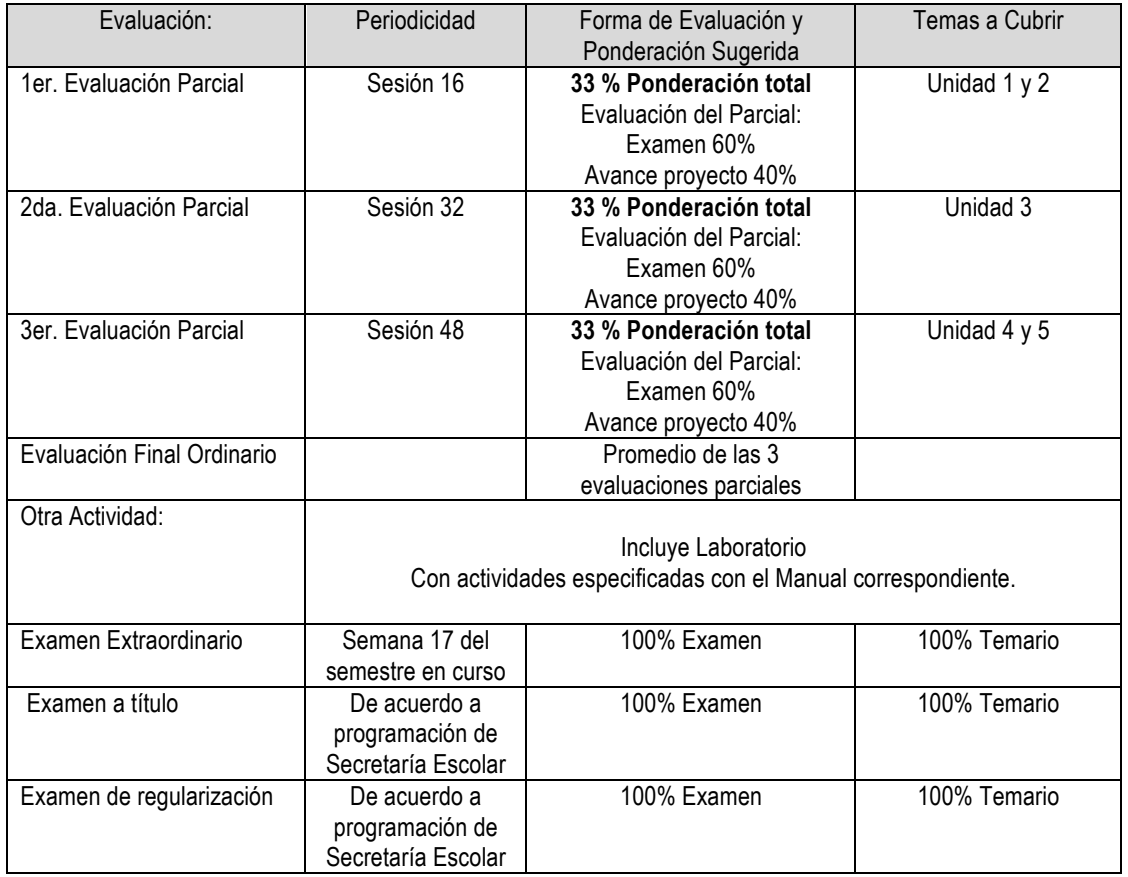

## **G) BIBLIOGRAFÍA Y RECURSOS INFORMÁTICOS**

DEDWORTH, David; HENDERSON, Mark; WOLFW, Philip m*. Computer Integrated Desing and Manufacturing* Skirius U.S.A. Mc. Graw-Hill, 1991

ZEID *CAD-CAM, Theory and Practice*. U.S.A. Mc Graw Hill, 1991

DING.Qiulin. *Surface Engineering Geometry for CAD AND CAM*  U.S.A. John-Wiley, 1985

#### **TEXTOS COMPLEMENTARIOS**

## **Sitios de Internet**

MatLab SimMechanics User Guide: https://mecanismos2mm7.files.wordpress.com/2011/09/tutorial-sim-mechanics.pdf

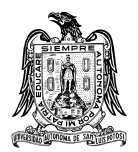

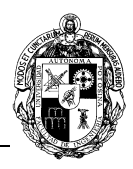

PDE Matlab Tutorial: http://www.math.mtu.edu/~msgocken/pdebook2/tutorial.pdf ANSYS LS-DYNA User Guide: http://orange.engr.ucdavis.edu/Documentation12.1/121/ans\_lsd.pdf Tutoriales de Kratos Multiphysics: http://kratos-wiki.cimne.upc.edu/index.php/Kratos\_Tutorials http://nsmwww.eng.ohio-state.edu/542.pdf http://www.journalamme.org/papers\_vol24\_1/24156.pdf http://www.ewp.rpi.edu/hartford/~ernesto/SPR/Shen-FinalReport.pdf

# **Recursos informáticos**

NX, Matlab, Ansys LS-DYNA. Kratos Multiphysics (Libre de licencia): http://www.cimne.com/kratos/galeriaCFD.asp DelCAM, SolidWorks Injection Simulation, Matlab, Delmia.